# **INSIDE THIS ISSUE**

**[PG. 2](#page-1-0) [Judging & EDI Set Subject](#page-1-0)**

**[PG. 3](#page-2-0) [Zoom Report](#page-2-0)**

**[PG. 4](#page-3-0)**

**[Webinar Details](#page-3-0)**

**[PG. 5](#page-5-0) [Did you know?](#page-5-0)**

**[PG. 6](#page-6-0)**

**[Presentations & Workshops](#page-6-0)**

**[PG. 7](#page-7-0) [Photographic Society of](#page-7-0)  [America](#page-7-0)**

**[PG. 8](#page-8-0) [Lake Macquarie International](#page-8-0)  [Circuit](#page-8-0)**

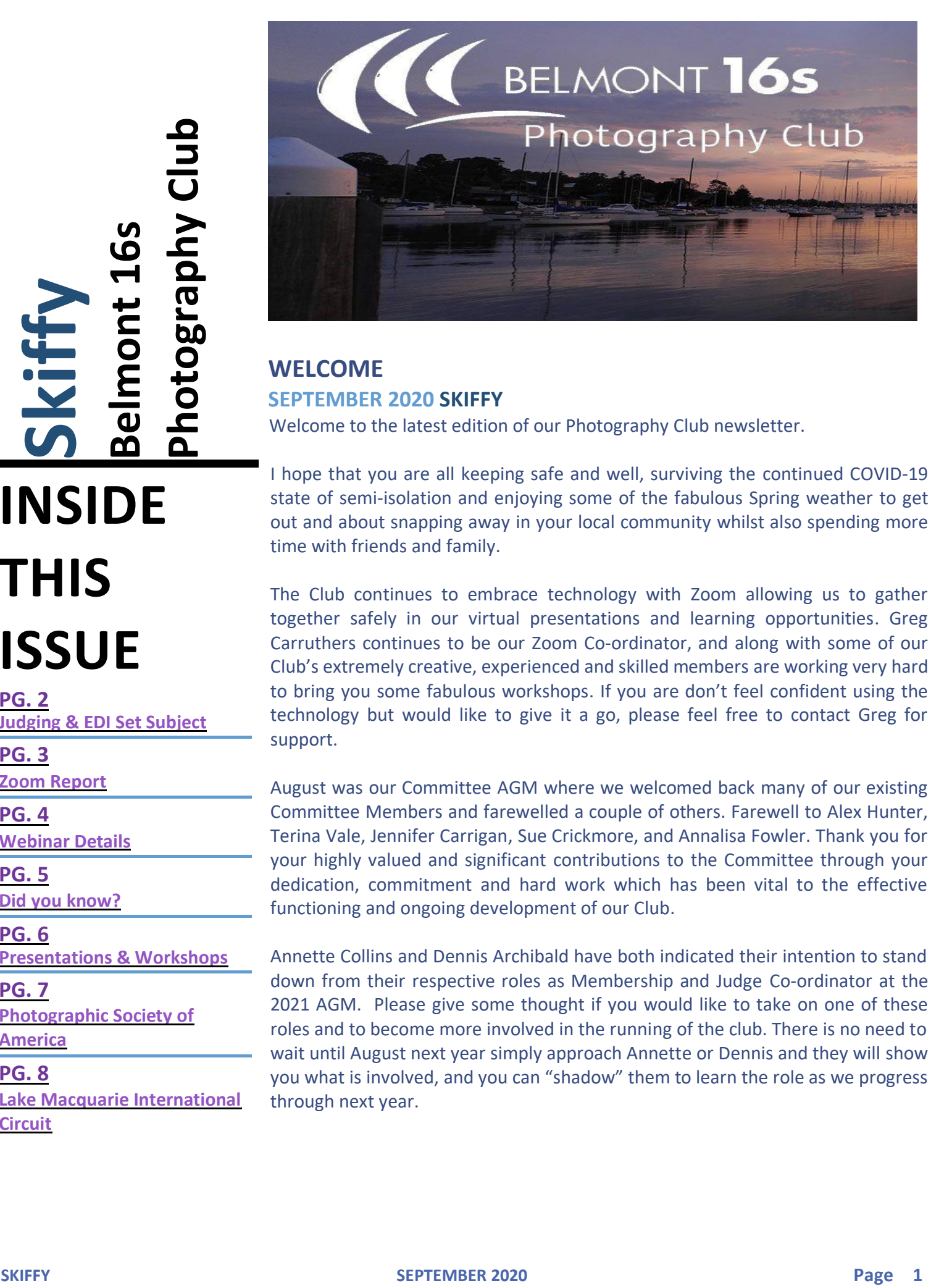

# <span id="page-0-0"></span>**WELCOME**

#### **SEPTEMBER 2020 SKIFFY**

Welcome to the latest edition of our Photography Club newsletter.

I hope that you are all keeping safe and well, surviving the continued COVID-19 state of semi-isolation and enjoying some of the fabulous Spring weather to get out and about snapping away in your local community whilst also spending more time with friends and family.

The Club continues to embrace technology with Zoom allowing us to gather together safely in our virtual presentations and learning opportunities. Greg Carruthers continues to be our Zoom Co-ordinator, and along with some of our Club's extremely creative, experienced and skilled members are working very hard to bring you some fabulous workshops. If you are don't feel confident using the technology but would like to give it a go, please feel free to contact Greg for support.

August was our Committee AGM where we welcomed back many of our existing Committee Members and farewelled a couple of others. Farewell to Alex Hunter, Terina Vale, Jennifer Carrigan, Sue Crickmore, and Annalisa Fowler. Thank you for your highly valued and significant contributions to the Committee through your dedication, commitment and hard work which has been vital to the effective functioning and ongoing development of our Club.

Annette Collins and Dennis Archibald have both indicated their intention to stand down from their respective roles as Membership and Judge Co-ordinator at the 2021 AGM. Please give some thought if you would like to take on one of these roles and to become more involved in the running of the club. There is no need to wait until August next year simply approach Annette or Dennis and they will show you what is involved, and you can "shadow" them to learn the role as we progress through next year.

#### <span id="page-1-0"></span>**COMPETITION & JUDGING**

#### **BY DENNIS ARCHIBALD**

Members should keep in mind the recent post on the club website in relation to this year's Image of the Year Competition (IOTY).

As a result of Covid 19 the IOTY Competition this year will be an EDI competition only, with the Advanced grade being judged by three external judges and A and B Grades being judged by panels of three judges from our Advanced Grade. The recent post indicated that images submitted as Prints in January and February could be submitted in this year's IOTY competition but only if they were entered in an EDI competition through the year. Please keep this in mind as you select your entries in the two remaining monthly EDI competitions in September and October.

#### **SEPTEMBER 2020 COMPETITION**

**ENTRIES NEED TO BE IN BY 11:00PM SUNDAY 13TH SEPTEMBER**

Colour EDI's for September will be judged by Dave Vane and Bob Todd, Dave will judge Advanced and B Grade whilst Bob will judge A Grade.

Nature EDI's will be judged by Phil Whiteman.

#### **SET SUBJECT EDI TOPICS**

**JUNE - GET YOUR ENTRIES IN NOW!**

Afloat **–** will be judged by Chris Prior (A Grade) and Ruth Keech (Advanced and B Grade).

The definition for 'Afloat" is pretty straightforward – "Show me anything from an ice cube to an oil tanker as long as it is afloat".

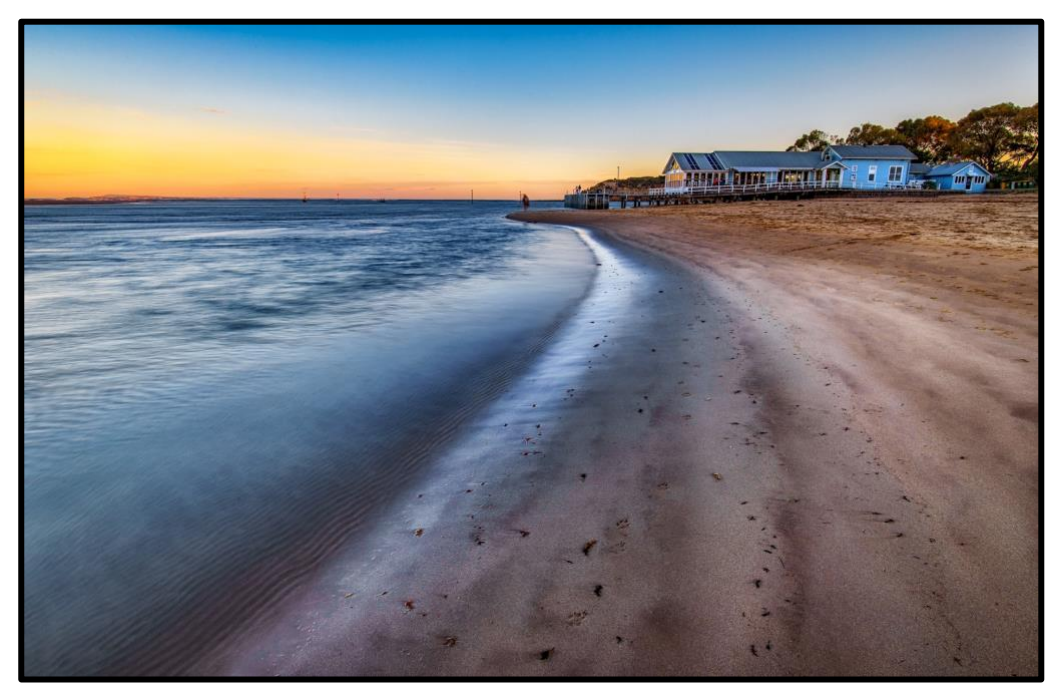

**The Heads – Annette Collins**

#### <span id="page-2-0"></span>**Zoom Co-ordinators Report**

Zoom meetings are being held approximately every 2 weeks for all members who wish to attend. Workshops so far have been hosted by Roy Killen and Greg Carruthers.

Roy has conducted workshops on Photo Travel and Photojournalism Topics covered in this workshop included:

- 1. Interpreting the definitions for Photojournalism and Photo Travel.
- 2. Selecting the best images for PJ and Photo Travel competitions.

This workshop helped members select and prepare images for the PSA-Interclub competitions (which are opening soon) and for other competitions with Photojournalism or Photo Travel sections.

Roy also had a workshop on "Achieving success in Photographic competition" Topics covered in this workshop included:

- 1. Interpreting competition rules.
- 2. Benefits of entering Club, National and International competitions.
- 3. Evaluating your own images.
- 4. Choosing the best images for competitions.
- 5. Getting the judges' attention.

This workshop helped members select and prepare images for club competitions and it will be of special benefit to those considering entering competitions beyond club level - such as the [Lake](https://lakemacint.myphotoclub.com.au/) [Macquarie International Circuit.](https://lakemacint.myphotoclub.com.au/)

Greg has concentrated on multiple Lightroom workshops involving - the lightroom interface, importing and editing images using global and local adjustments and organising images for entry into competitions. More lightroom workshops are planned in future weeks.

During our AGM small Zoom workshops of approximately 20min were conducted by Dennis Archibald, Dianne Schofield, Roy Killen and Greg Carruthers. Topics included, "Can I take your photograph", "The future of photography", "The basics of Dodging and burning" and "Removing halos from your images" This short format was very well received, and we intend to continue this type of presentation for future Zoom workshops.

We are always looking for new presenters for our workshops so, if you can volunteer, suggest a presenter or have an idea or photo technique you would like covered please email me with your thoughts.

#### <span id="page-3-0"></span>**About the Webinar**

*Hi! I'm [Lisa Langell](https://www.langellphotography.com/Pages/About/n-mvDjLm). I'm a professional wildlife and nature photographer. I'm offering this webinar series as a way to reach out to people nationally who have not been able to access my classes and workshops in-person. I provide fun, educational, and supportive instruction in all of my classes, workshops, and webinars. Here is the latest topic we are exploring in-depth:*

#### **An artistic photographer lies in ALL of us:**

*We as photographers often want to be more innovative and creative, but our own mental barriers can "prevent" the creative process from happening. One of the biggest mental blocks is simply believing, "I'm not a very creative person."*

*I hear this most often from engineers, accountants, and those in technical fields who have struggled to discover the creative style they desire.*

#### **This session breaks down creative barriers in a really fun and logical way!**

*I take an interactive, myth-busters-style approach! You'll learn how to apply the creative process and develop patterns that will bring more joy, innovation, success, creativity and happiness to your photography!*

#### **You will learn:**

- How even those who feel they "are not artistic" can actually become artistic and creative
- Understand "imaginative skill" and how it develops
- About my "Mash up" formula
- How you can debunk your own myths about artistic and creative ability
- How to exercise your creativity through real-world examples and activities we will complete during the session
- Inspirations to take with you

#### **This webinar is designed to be fun, educational and interactive.**

*You can chat with me throughout the webinar! This isn't your boring, old "sit and get" webinar this is engaging, fun and designed to meet YOUR needs! Don't worry - you won't be on camera/video so you can even join from the comfort of your PJ's!*

#### **What do I need to participate?**

All you need to participate is a computer or mobile device with audio and an internet connection. (Ideally a computer or tablet works best. Phones generally have too small of a screen for meaningful viewing.)

#### **How do I join?**

You will receive information on how to join your specific webinar via your confirmation email. Here is a [quick tutorial](https://support.zoom.us/hc/en-us/articles/201362193-How-Do-I-Join-A-Meeting-) on what to expect.

**Look for your confirmation email immediately upon registration for participation details!** Check your spam folder, too, as sometimes they wind up there! **Can't attend at the date/time listed? Receive a recorded copy of the webinar**

All registered participants will receive a video recording of the event for later viewing.

<span id="page-5-0"></span>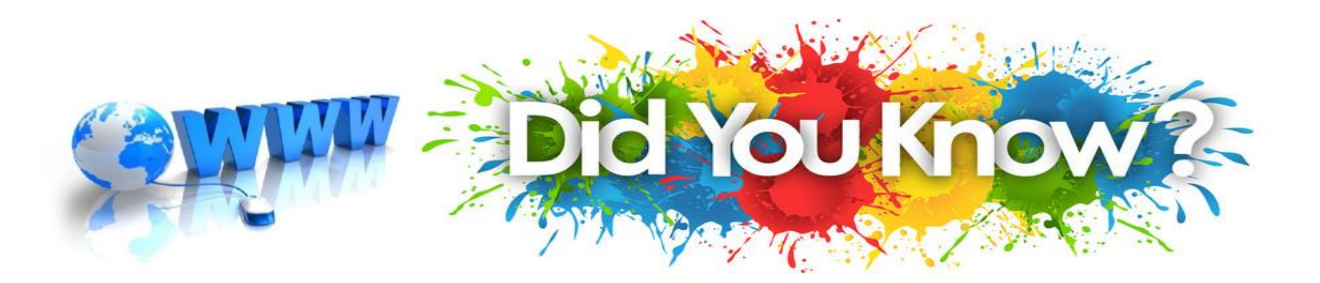

**Did you know** that there will be no PRINT Image of The Year (IOTY) competition in 2020 as a result of changes forced by Covid-19?

Consequently, *because of the cancellation of the monthly print competitions for this year, the Committee has agreed that any prints entered in the January or February competitions in 2020 may be entered again in any monthly print or digital competition (this year or any future year) regardless of any awards they received in January and February.*

*However, to qualify for entry into any Image of the Year competition those images must already have been entered into one of the monthly competitions for that year and must be in the same type of section, i.e. Nature, Colour, Mono.*

*Images that have been entered in Set Subject competitions during the year may be entered in the Colour, Mono or Nature sections of the IOTY if they fit the relevant definitions.*

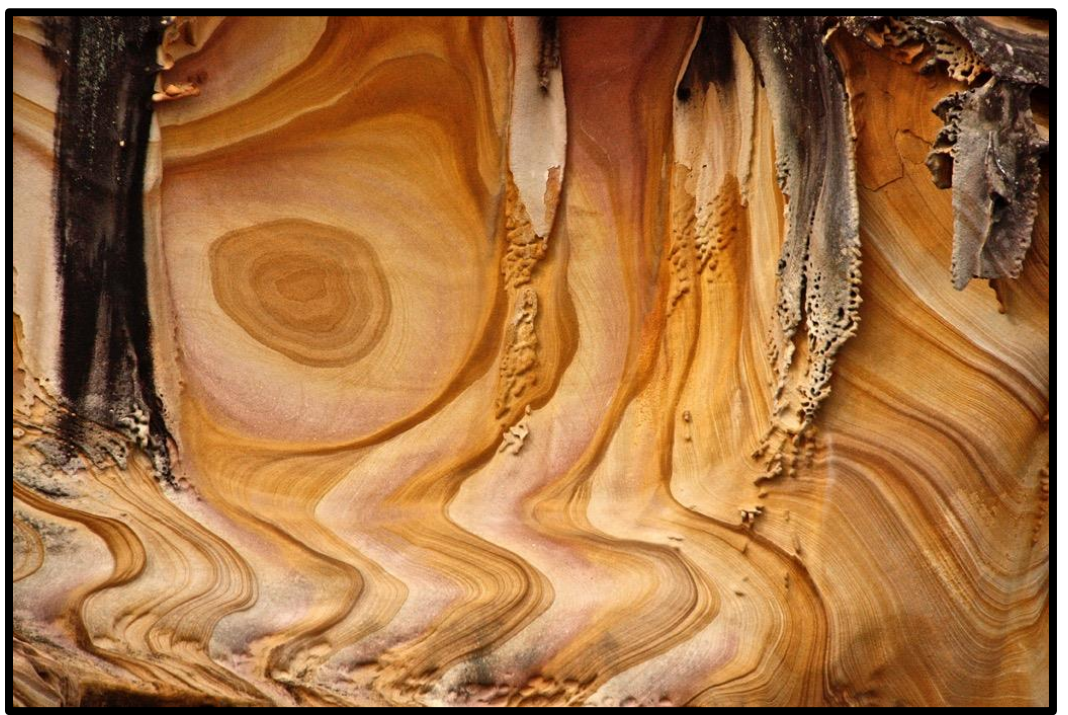

If you have a suggestion for Did You Know? please email Terina - [cheena.v@bigpond.com.](mailto:cheena.v@bigpond.com)

**Sandstone Swirls – Jill Helps**

# <span id="page-6-0"></span>**PRESENTATIONS & WORKSHOP OPPORTUNITIES**

#### **THE RAW CHALLENGE**

**Closes: 23:59 30th September** The Raw File challenge continues to run each month.

Congratulations to last month's winners: Tim Kemp, Toni Conquest, Roy Killen and Greg Carruthers.

Simply download the raw file from the website and edit with your favourite editing program, then simply upload your image before the last day of the month. You can then checkout how others have edited the image and vote for the winning photo.

The image for this month is shown below. So Get Editing! Give it your best shot!

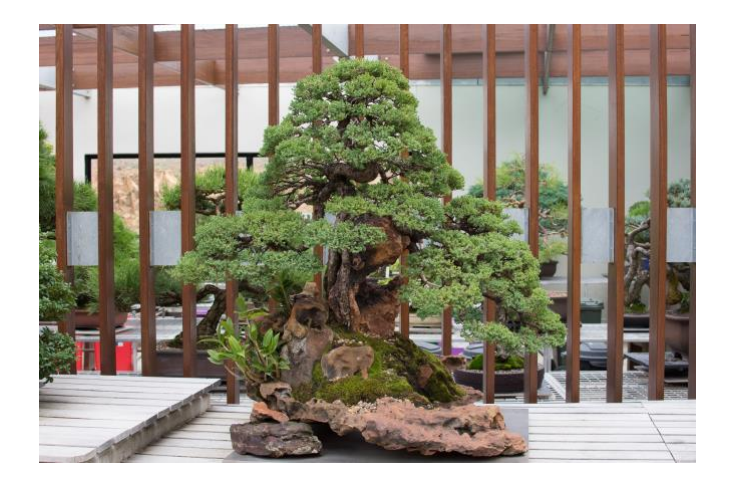

#### **ARTISTIC PHOTOGRAPHY WEBINAR**

**25/09/2020 – 11:30am Lisa Langell – Professional Nature and Wildlife Photographer**

We will be hosting a Webinar with Lisa, live from the USA.

This should be a great online event with Belmont, Wangi and Maitland club members being invited to attend.

The early time slot is because Lisa is based in the USA and time zones vary by 17hrs. If you can Zoom, then it is easy to register, and a link will be sent to you to join in.

Watch for more details in your email and on our club website.

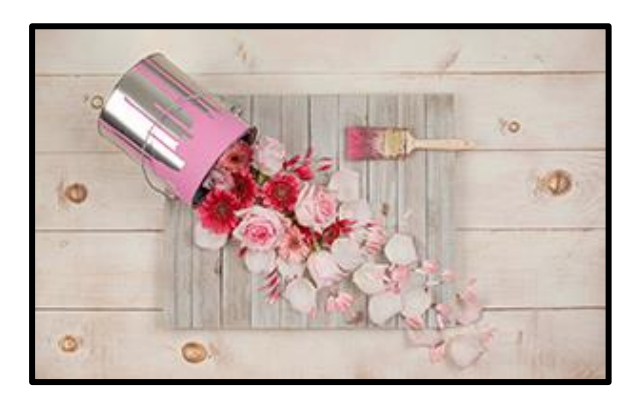

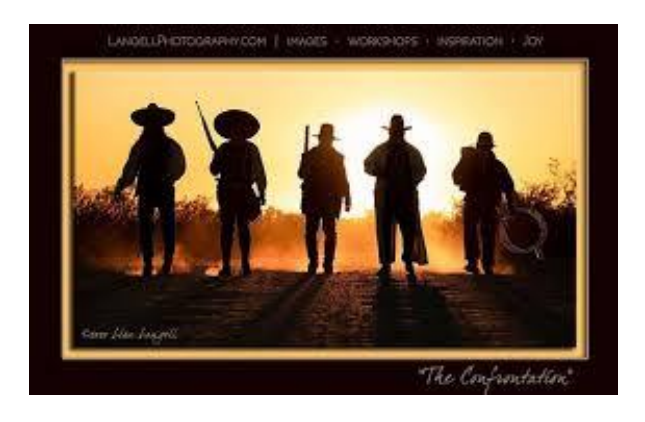

# <span id="page-7-0"></span>**[PSA INTERCLUB COMPETITIONS](#page-7-0)**

#### **With Roy Killen**

Our club will be entering the Photographic Society of America (PSA) Interclub competitions again. There are three rounds in the competition and entries for Round 1 are now open. Each round has five separate competitions:

#### **OPEN SECTION**

Both colour and monochrome images – no restrictions on subject.

#### **CREATIVE SECTION**

The Images for this competition may be colour or monochrome. The image may be of any subject matter and must obviously display a change in natural colour, form, shape or any combination of these three. All images must be original and may not incorporate elements produced by anyone else. Artwork or computer graphics generated by the entrant may be incorporated if the original photographic content predominates. Images may not be constructed entirely within a computer. High Dynamic Range (HDR) images without further changes are not considered "creative".

#### **NATURE SECTION**

Both colour and monochrome images – must comply with Nature definition which is in the competition rules on our club website.

#### **PHOTO TRAVEL SECTION**

Both colour and monochrome images – must comply with Photo Travel definition. which is in the competition rules on our club website.

#### **PHOTOJOURNALISM SECTION**

Both colour and monochrome images – must comply with Photojournalism definition which is in the competition rules on our club website.

All club members (in all Grades) are encouraged to participate in these interclub competitions. There is more information about the PSA Interclub competitions on our club website – just click on the "Club Documents" button on the home page.

Entries are made on the club website in the same way that you enter club monthly competitions.

If you have any questions about the PSA Interclub competitions, please contact Roy Killen.

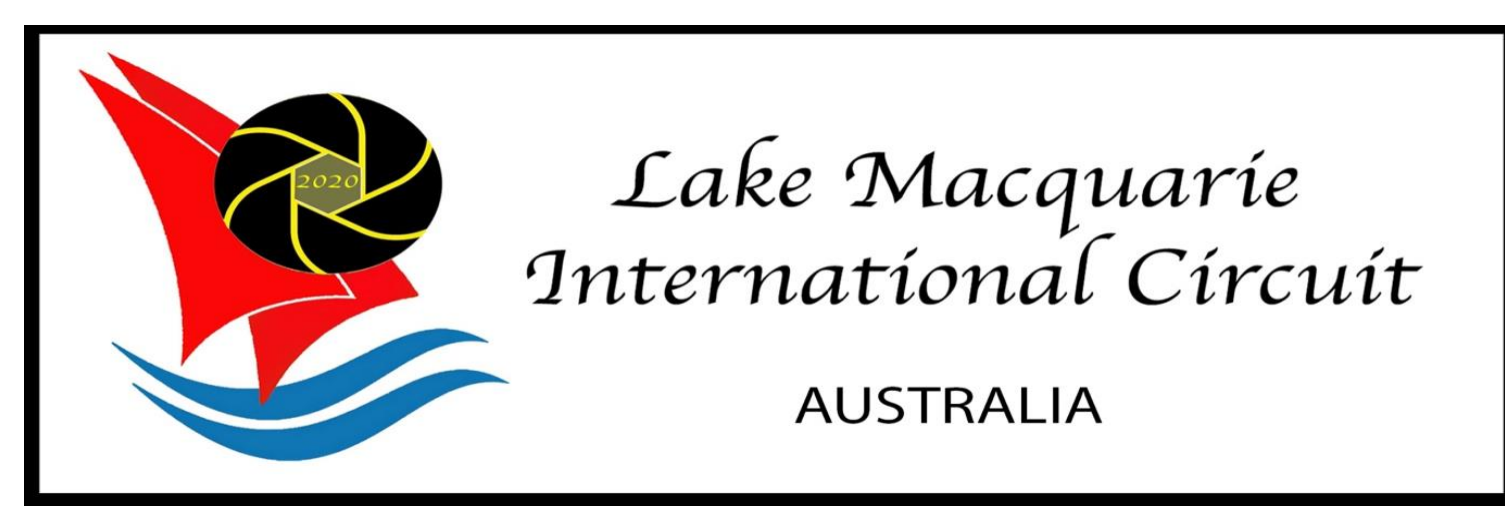

<span id="page-8-0"></span>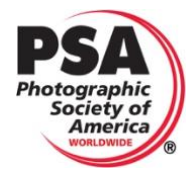

PSA recognition 2020-317, APS approval 2020/13, 14, 15

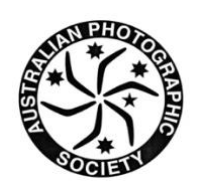

**The Lake Macquarie International Circuit is being conducted by the Belmont 16s Photography Club (in Newcastle)**

**The circuit incorporates three separate exhibitions – Belmont, Wangi and Newcastle.** (There is one entry process and the images are judged three times by different judging panels.)

#### **Each exhibition has SIX digital sections**

**Colour** (PSA-PIDC) **Monochrome** (PSA-PIDM) **Portrait** (PSA-PIDC) **Cell Phone Photography** (PSA-PIDC) **Nature** (PSA-ND) **Wildlife** (PSA-ND)

#### **There are 25 awards in each section in each judging, including APS Gold medals and PSA Gold, Silver and Bronze medals.**

Each exhibition in the circuit has approval from the Australian Photographic Society and the overall circuit has recognition from the Photographic Society of America - all acceptances may be used towards APS Honours and PSA Distinctions.

#### **Entries close 1 November 2020**

Full details of the circuit and the online entry are at [lakemacint.myphotoclub.com.au](https://lakemacint.myphotoclub.com.au/)

When entering, Belmont club members will automatically be placed in the "Belmont 16s" group and will receive a 15% discount on the entry fees. DO NOT PAY until you have been contacted by Roy Killen with payment details.

For more information please email the Chairman, Roy Killen, APSA, GMPSA/B, EFIAP, APSEM at [LakeMacCircuit@gmail.com](mailto:LakeMacCircuit@gmail.com)

*[Go to front page](#page-0-0)*

**SKIFFY SEPTEMBER 2020 Page 9**

# **DON'T FORGET TO HAVE A LOOK AT CRITIQUE CORNER**

If you missed it in January's edition of Skiffy, I thought I'd keep it in for new members and those that didn't get a chance to look at this feature, known as the *Critique Corner*, on the Club's website.

The Critique Corner aims to help members to fine-tune potential entries by gaining feedback from other members before the image is entered into a competition.

All members, regardless of experience are encouraged to upload images and make comments on images. The aim is to help each other to develop both your image capture and processing skills, and to take the judges' point of view when assessing an image. There are no grades within this activity.

Each member can upload one image per category. Once uploaded you can use this image in an upcoming competition. You can remove the image and replace it with another image whenever you choose.

The critique corner is accessible from the Members page (use the grey Members button) as shown below:

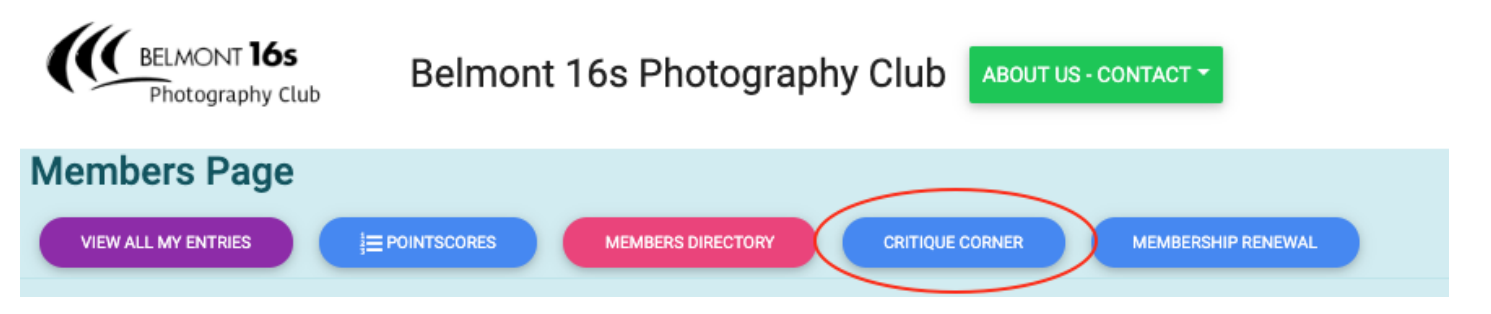

This is a new MyPhotoClub feature so feedback to [colin@mypho](x-webdoc://3BE362BE-017F-4F3A-997D-60F6D199D4B0/colin@myphotoclub.com.au)[toclub.com.au](mailto:colin@myphotoclub.com.au) is welcome. All members are subscribed to receive a once a day notification message when new images are submitted. Go to the Critique Corner to unsubscribe.

More information, including a video, is on the Critique Corner page.

## **BORROWING CLUB EQUIPMENT**

#### **Greg Carruthers**

Please contact Greg if you would like to borrow any of the club's equipment, so if you need to borrow the mat board cutter, Spyder, scanner or, you would like to purchase mat boards to mount your images.

Greg's details can be found in the members link on the club website.

Greg will try to bring some boards along to competition nights for members to purchase at \$2 per board. If you know you require a large number of boards (e.g. more than 10), please contact Greg before the night via text or email.

# **CLUB COMPETITION INFORMATION**

For all competition definitions please see the club documents and information in the Members area of the website.

## **STAY CONNECTED**

You can stay connected with other club members and find out about activities through the club's website and Facebook group and Website:

[www.belmont16s.myphotoclub.com.au](http://www.belmont16s.myphotoclub.com.au/)

# Belmont 16s Photography Group

**MEMBERS** CLUB DOCUMENTS - RULES / FAQS / AGM / SET SUBJECTS SKIFFY - OUR NEWSLETTER PRESENTATION CALENDAR / EDUCATIONAL RESOURCES / **USEFUL LINKS** 

#### **SUPPORT BELMONT 16 FOOTERS**

Please remember when visiting Belmont [16](https://16s.com.au/)  [Footers](https://16s.com.au/) to present your membership card when having a meal and/or something to drink as all of these purchases are credited to our overall membership purchase tally and, if we reach the average spend per member, as determined by 16 Footers, Belmont 16s Photography Club becomes eligible for sponsorship to the value of \$1,000 each financial year. This sponsorship allows us to keep membership prices low, gives us funds to purchase Club equipment and to put on events for members.

The Photography Club Committee would encourage all members to consider the 16s when planning a night out and don't forget to present your membership card when making purchases!

# **Buy, Sell and Swap Welcome to Skiffy's Latest Innovation**

**For Sale**

Sorry no-one is selling this month.

Let me know if you'd like to add something to next

months edition.

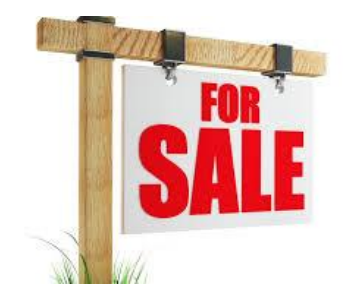

# **SAVE THE DATES**

# **SEPTEMBER 2020**

- **30th** Raw Challenge entries are due by 23:59
- **13th** EDI Entries due by 23:00 **25th** Webinar with Lisa Lengall: 11:30

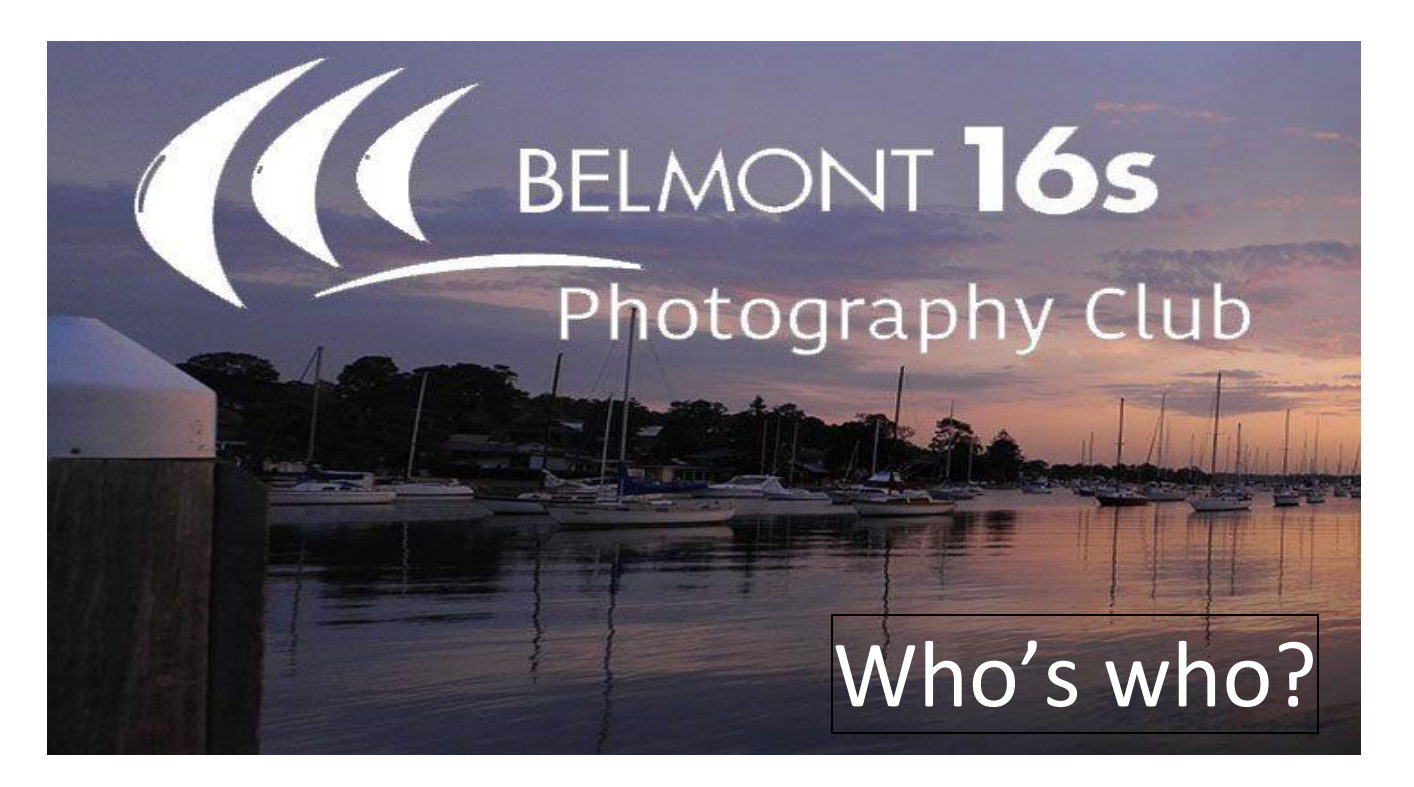

#### **COMMITTEE MEMBERS FOR 2020-21**

**President Vice President Secretary Treasurer** 

**EDI & Judge Co-ordinator**

**Social Activities Co-ordinator**

**Membership**

**Co-ordinator**

**Equipment Loans & Zoom Co-ordinator**

*Dave Vane Dennis Archibald Susan Slack Liz Woods*

**Club Patron**

**Webmaster Presentations Co-ordinator** *Dennis Archibald Annette Collins Colin Woods TBA – Volunteers please*

*Barbara Hunter Greg Carruthers* Les Porter - 4958 5840 [www.lesporter1.com.au](http://www.lesporter1.com.au/)

#### **Committee Members**

Katherine James, Barbara Hunter, Roy Killen, Diane Schofield, Bill Chambers, Julie Brooks, Greg Carruthers, Bob Todd and Thomas Buckwalter. Retiring:

Please feel free to contact any of the Committee members to discuss club matters and to have those matters raised at a Committee meeting.

The Committee meets at 6pm on the **second** Wednesday of each month.

#### **Newsletter Editor**

*Julie Brooks* [skiffy16sphotographyclub@gmail.com](mailto:skiffy16sphotographyclub@gmail.com)